# Fe55 MC-data comparison and code improvements

F. Petrucci, P. Meloni 16/05/2022

#### **Overview**

- scans for **sigmaL**, **absorbtion length, z\_vox\_dim, beta (again)**
- optimization code 1 (**image rebinning**) and **scan for x,y voxel dimension**
- optimization code 2 (**vectorized smearing**) to speed up the digitization

Varying **sigmaL & sigma0L** with **sigmaT=130μm/√(cm) sigma0T = 550 μm (A=1)**

sigmaL and sigma0L scan (with sigmaT=130 $\mu$ m/ $\sqrt{(cm)}$  sigma0T = 550  $\mu$ m, A=1)

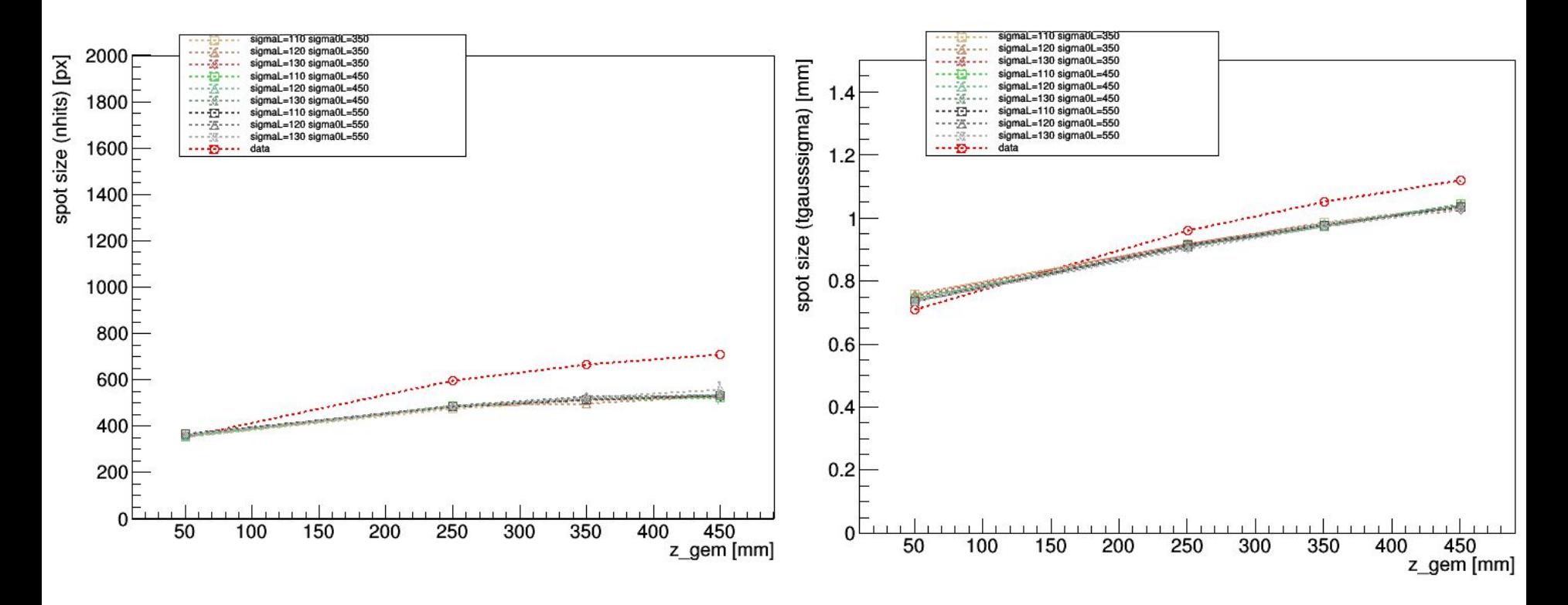

Practically unchanged: as expected, longitudinal diffusion does not affect the spot size

sigmaL and sigma0L scan (with sigmaT=130 $\mu$ m/ $\sqrt{(cm)}$  sigma0T = 550  $\mu$ m, A=1)

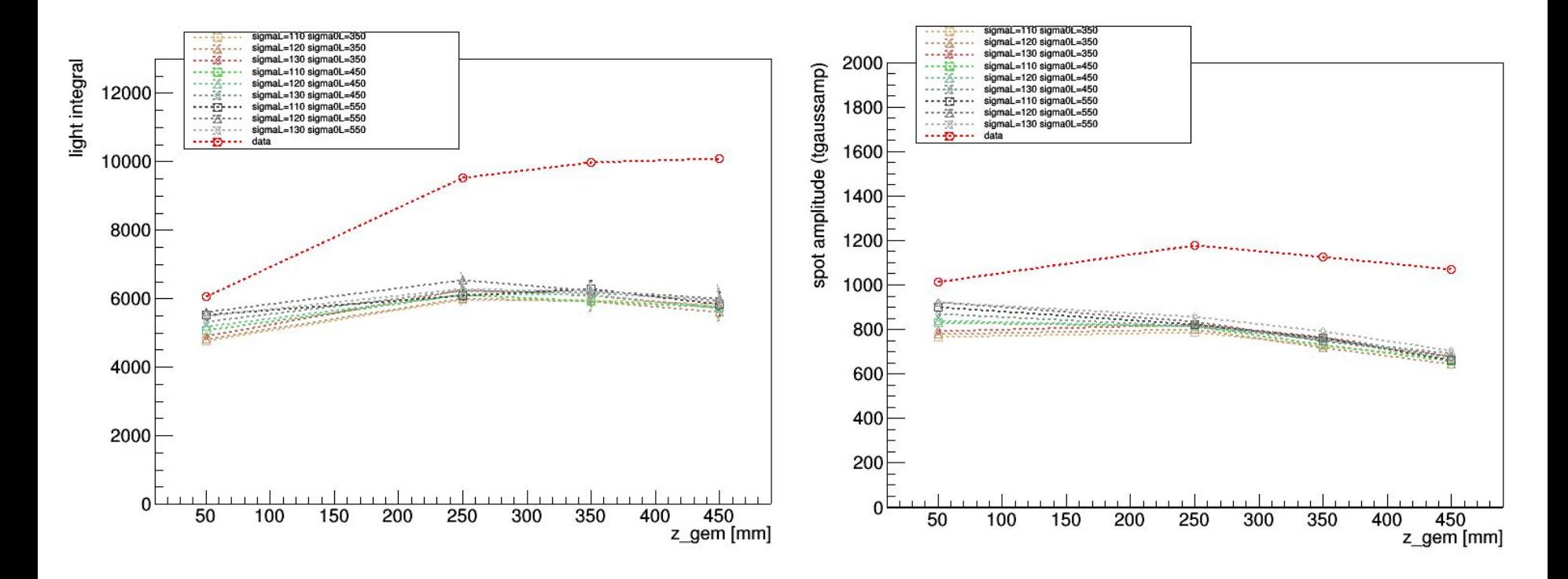

With high L. diffusion parameters, the trend at low z is ruined (due to the saturation): it's better to keep sigmaL and sigma0L small. Original values were: **sigmaL = 99 μm/√(cm)** and **sigma0L = 260 μm** (not in the scan)

### Varying all sigma together: **sigmaT, sigma0T, sigmaL, sigma0L (A=1)**

 $(A=1)$ 

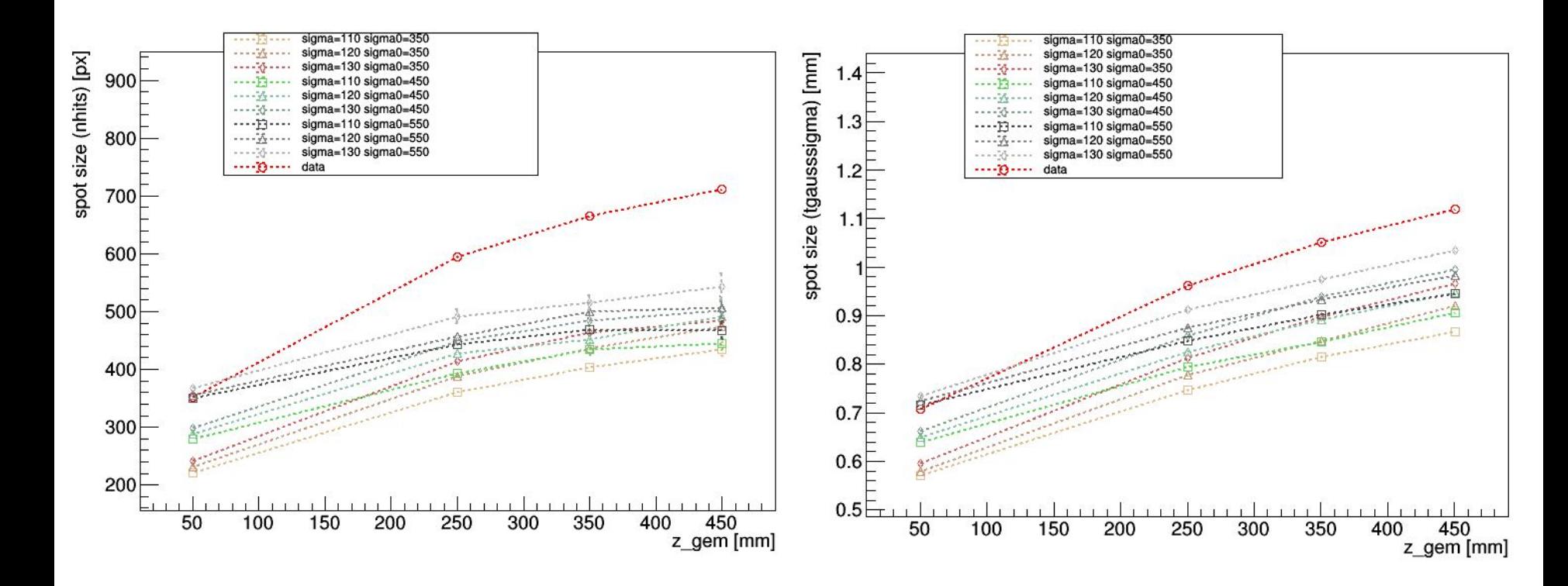

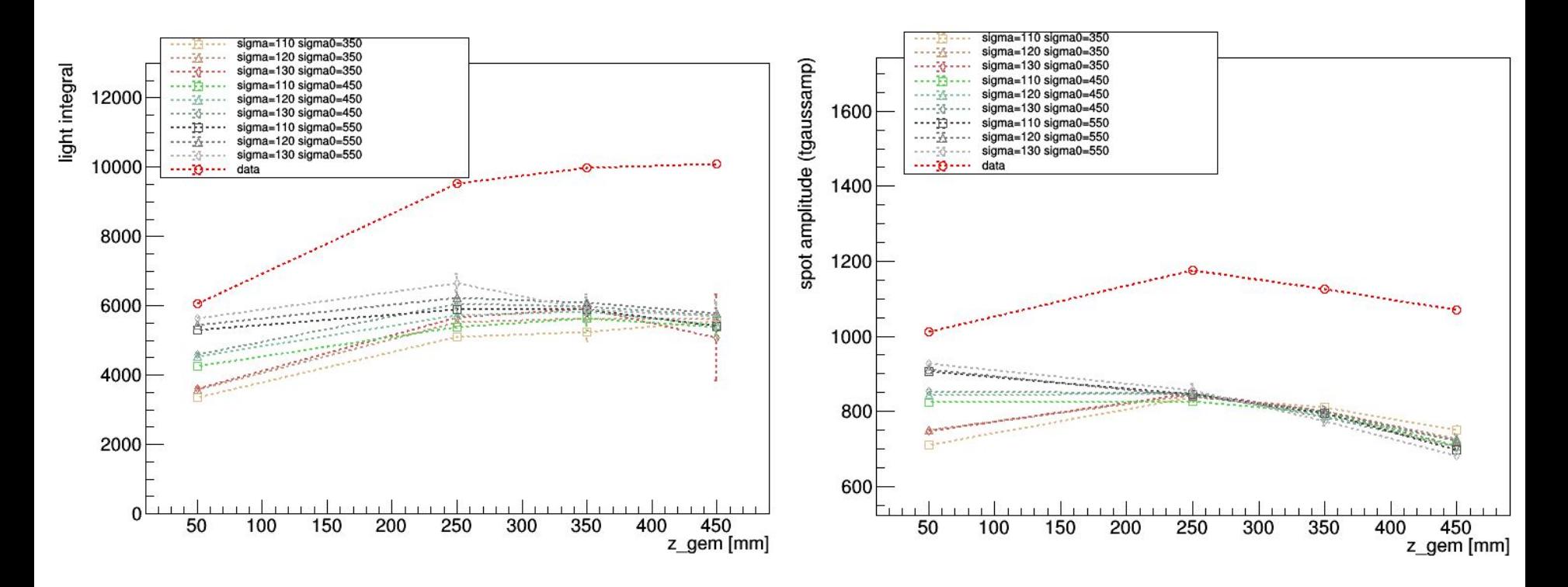

With high L. diffusion parameters, the trend at low z is ruined (due to the saturation): it's better to keep sigmaL and sigma0L small (yellow line)

Try by varying abs\_lenght **with sigmaT= 130μm/√(cm) sigma0T = 550 μm A=1.6 sigmaL = 99 μm/√(cm) sigma0L = 260 μm**

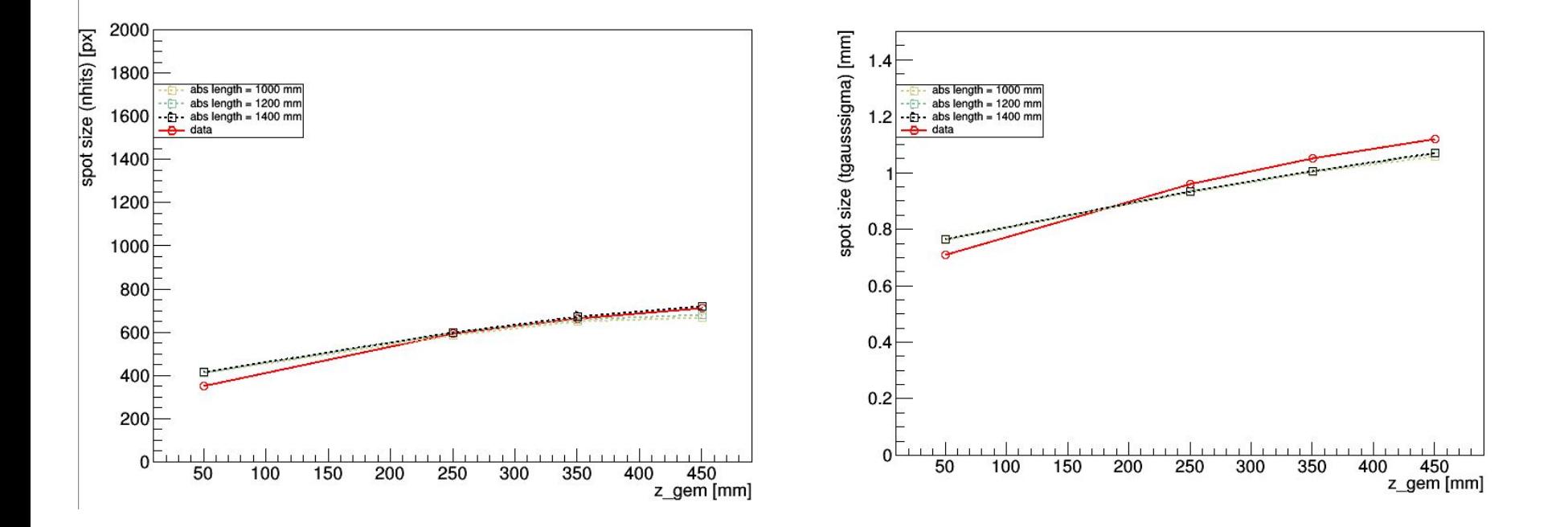

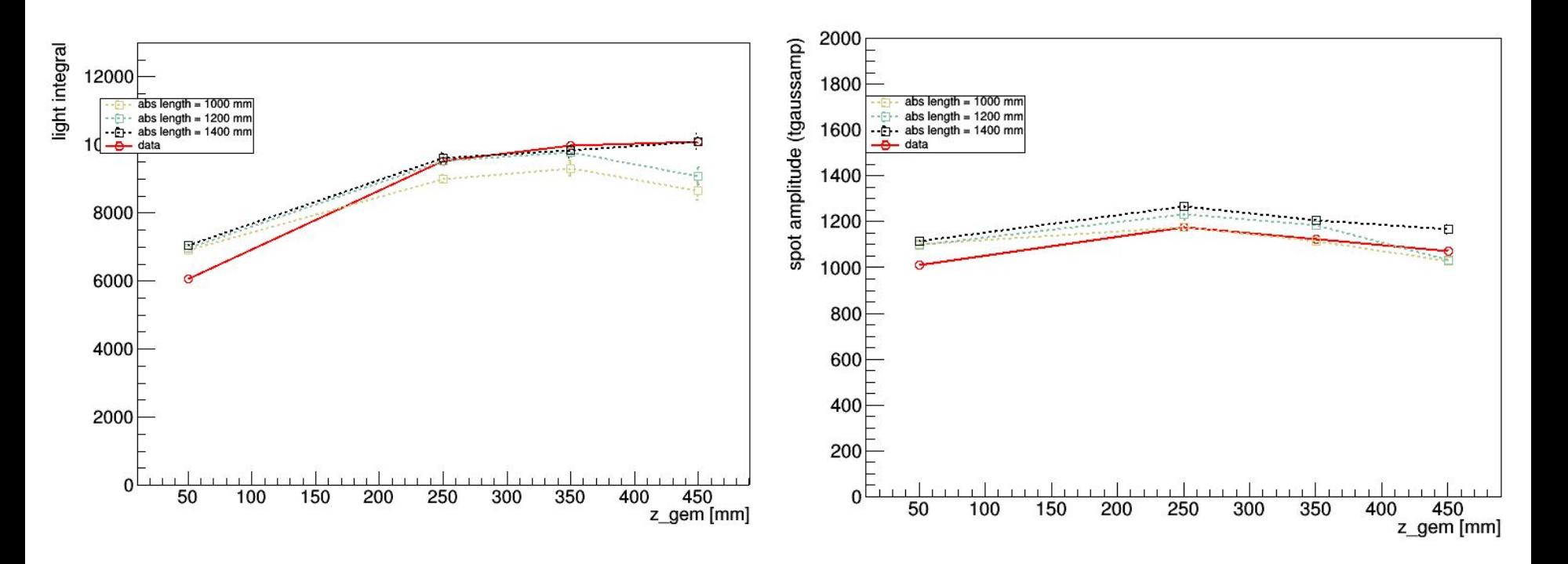

1400 mm looks better for the integral, but not so good for the spot amplitude (unless A is slightly decreased)

# Trying by varying "beta" **with sigmaT=130μm/√(cm) sigma0T = 550 μm A=1.6**

#### z scan (different beta)

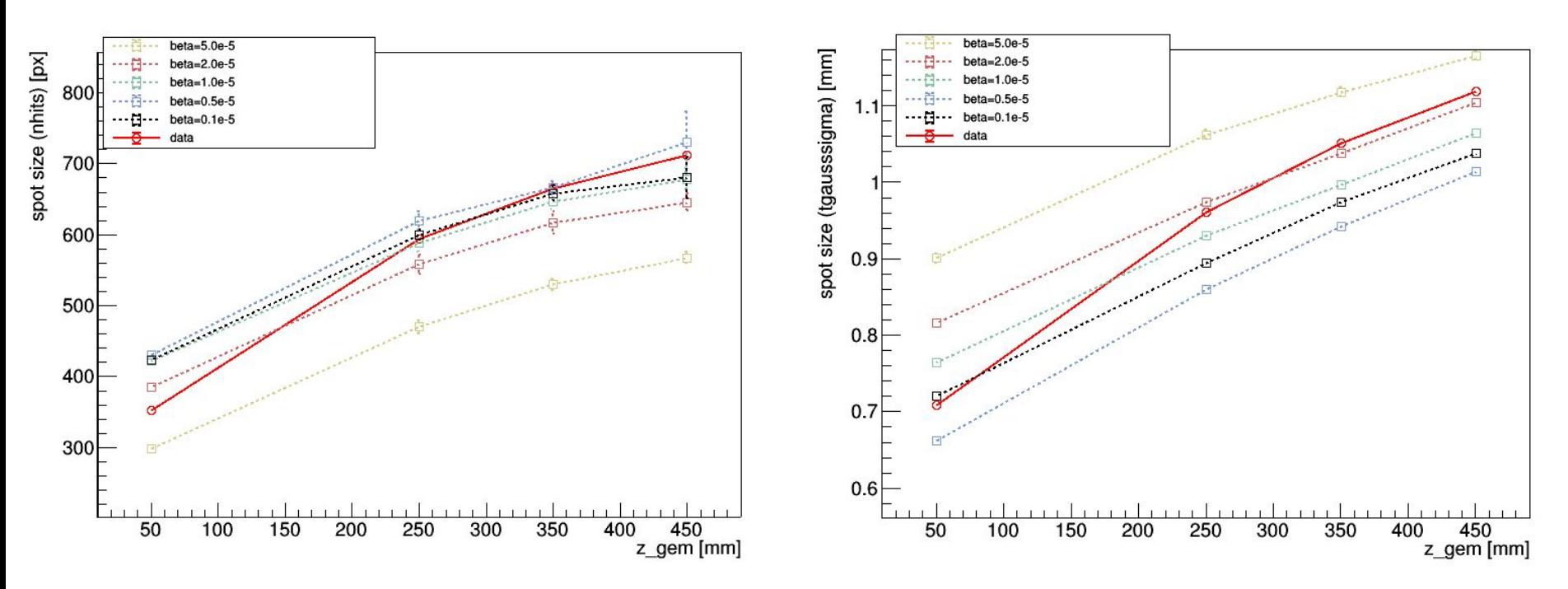

Best parameter: beta=1.0e-5 (original value) -> **is the best value since number of hits decreases with beta, and tgauss\_sigma increases with beta** 

#### z scan (different beta)

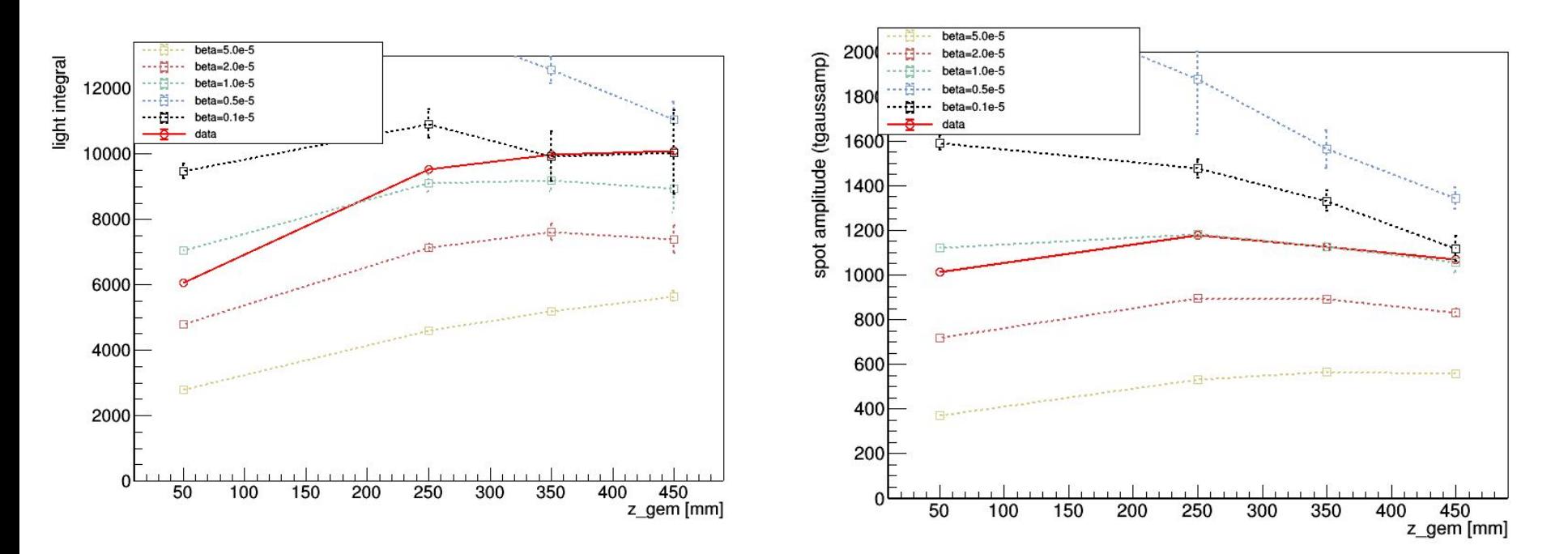

Best parameter: beta=1.0e-5 (standard value)

Try by varying z\_vox\_dim **with sigmaT= 130μm/√(cm) sigma0T = 550 μm A=1.6 sigmaL = 99 μm/√(cm) sigma0L = 260 μm**

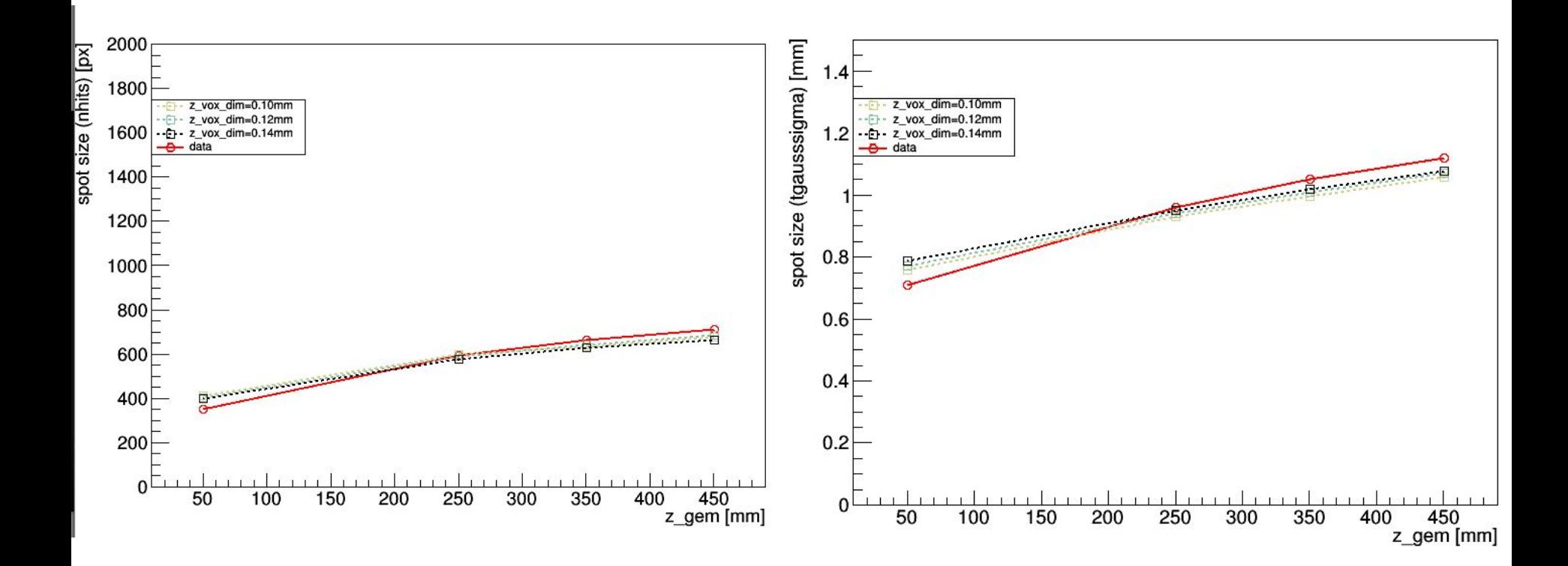

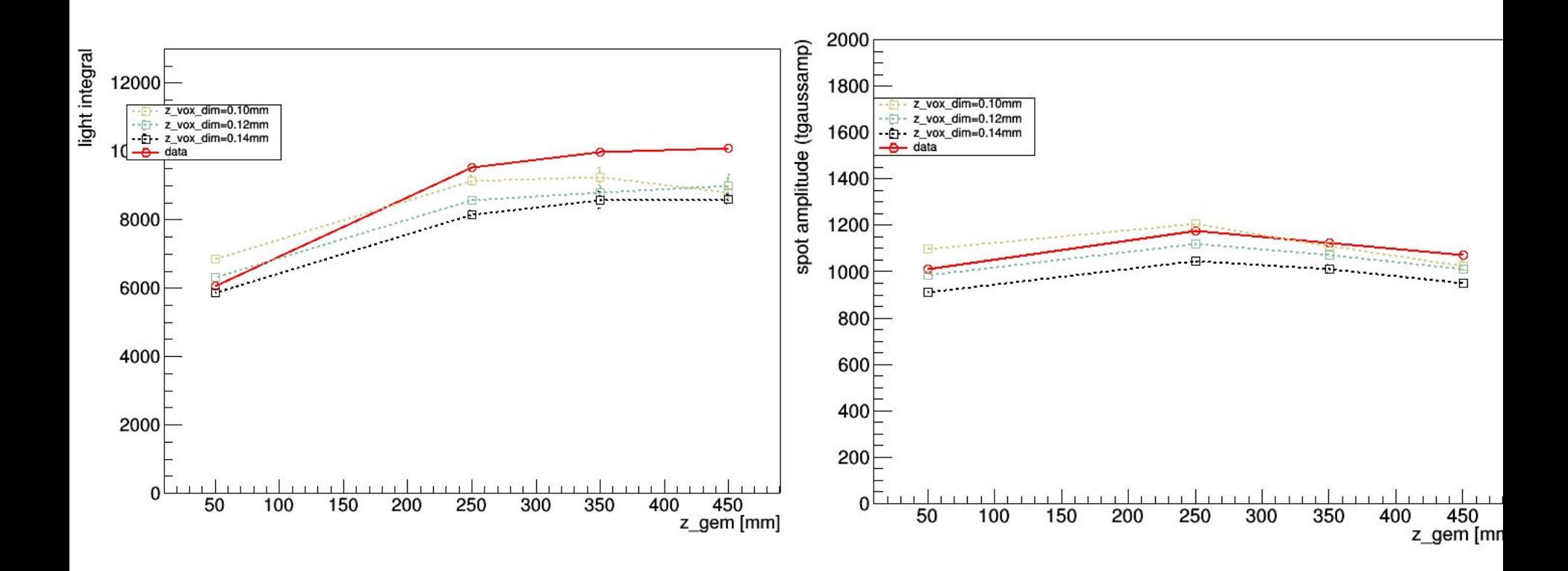

### **Optimization code 1:** rebinning problem

adding possibility to change x,y voxel dimensions (so far we used the "pixel dimensions")

**Problem:** in the current digitization code there is no way to set x, y voxel dimensions. They are fixed to be = **detector\_dimension / number\_of\_pixels.** ("pixel dimension") Once the saturation is applied, you project the 3D histo on the x and y axes, getting a 2D histo that has 2304x2304 bins. Once you scale that histo by the photons\_per\_electron factor and the solid angle, you get the final image.

You can change the x, y voxel dimensions only by changing detector or camera (n. pixels).

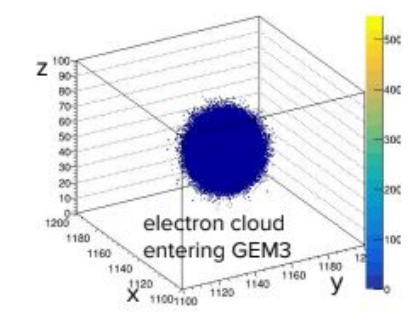

simply projecting on x and y plane

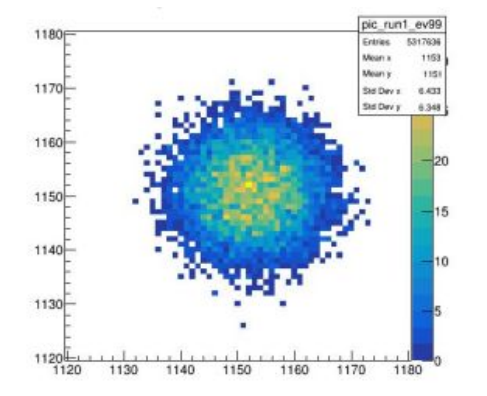

#### **3D histogram to apply saturation effect Final image after saturation and scaling by optical factors**

#### **Solution:** a library that uses a solution explained by G. Knoll <https://github.com/jhykes/rebin>

- 1. Fit to the histogram (with a spline function).
- 2. Compute the area under the fitted curve between the edges of the nearest new bins/channels.
- 3. Compute the fractions of this area that overlap the original bin edges (A<sub>1</sub> and A<sub>2</sub>)
- 4. Use these fractions as weighting factors in reassigning the counts in an original bin to one or more new bins (depending on the degree of overlap).

 $A_1/(A_1+A_2)$  for 1' and  $A_2/(A_1+A_2)$  for 2'

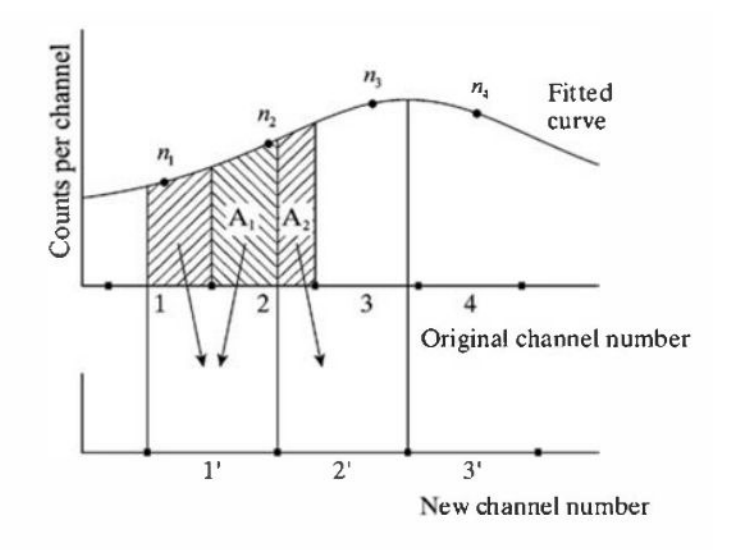

[Glenn Knoll, Radiation Detection and Measurement, 3rd ed., Wiley, 2000.]

# Case 1: x,y voxels dim [mm] < "pixel dim" [mm]

Example:  $x,y$  voxel dim = 0.05 mm pixel dim = 0.15 mm (correct value in LIME)

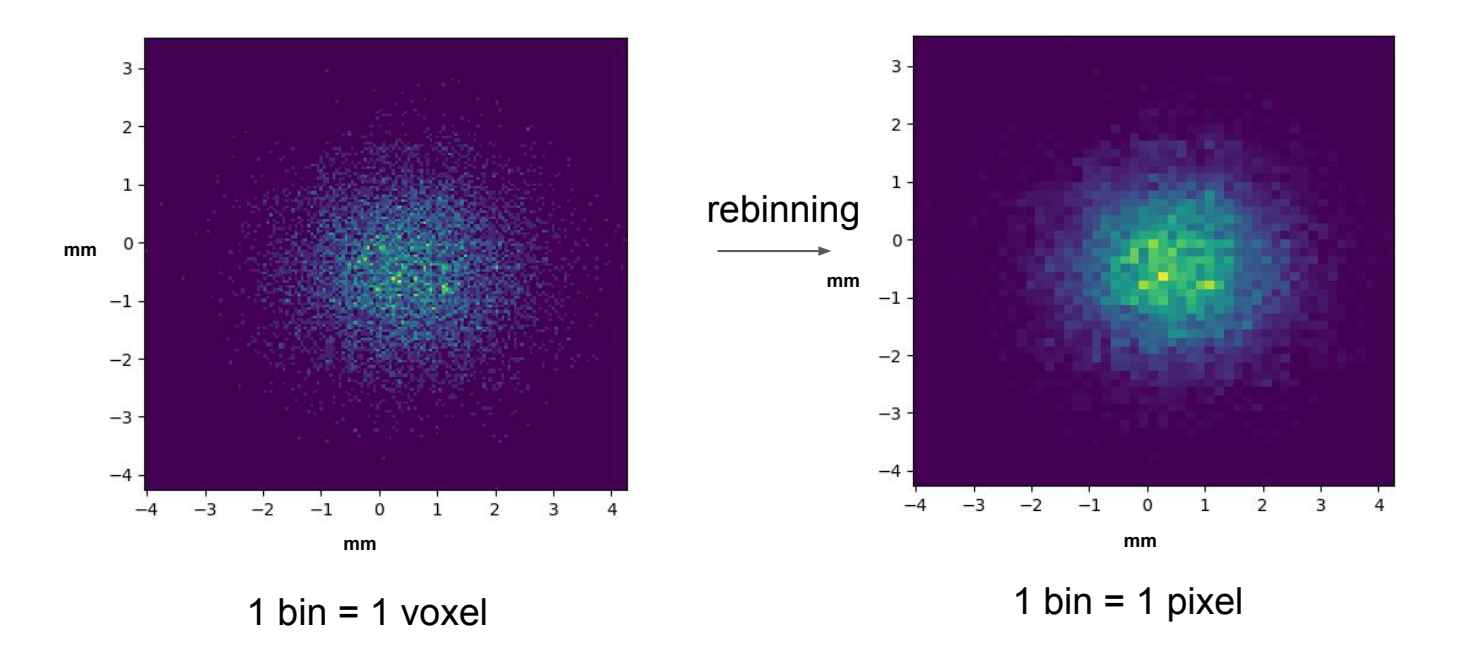

# Case 2: x,y voxels dim [mm] > "pixel dim" [mm]

Example:  $x,y$  voxel dim = 0.5 mm pixel dim = 0.15 mm (correct value in LIME)

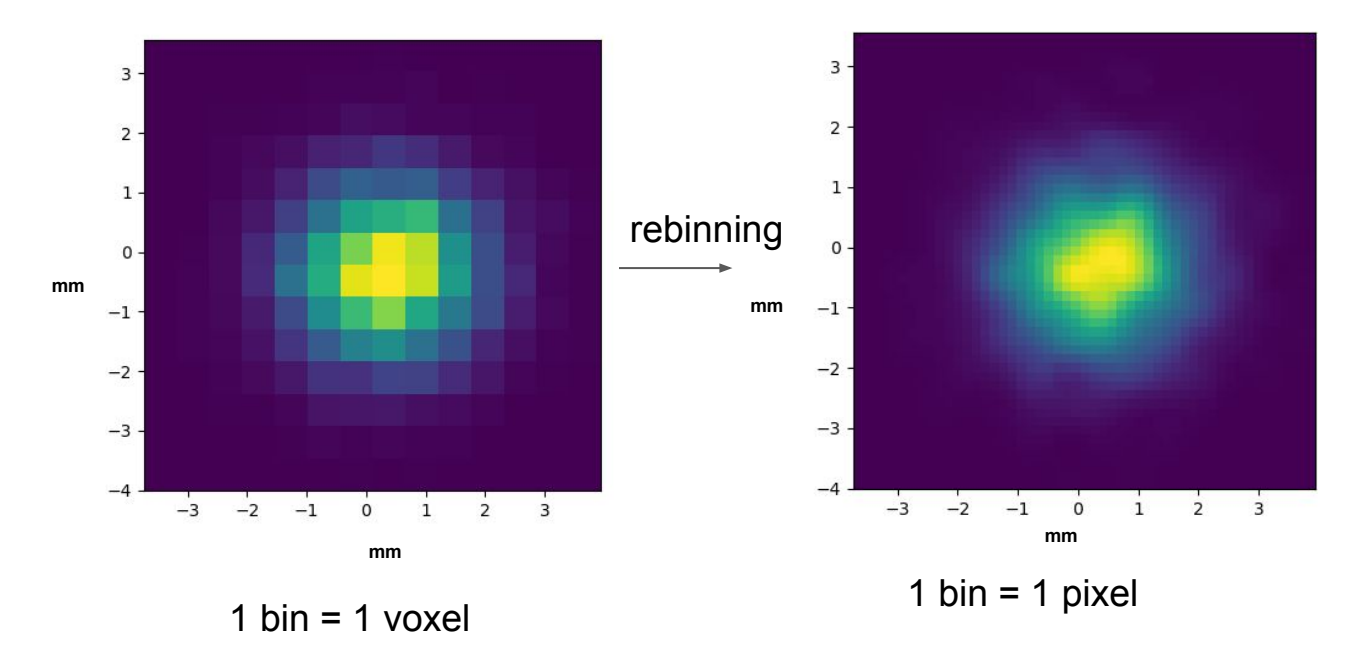

#### Comparing MC with vs without rebinning (z scan, same parameters)

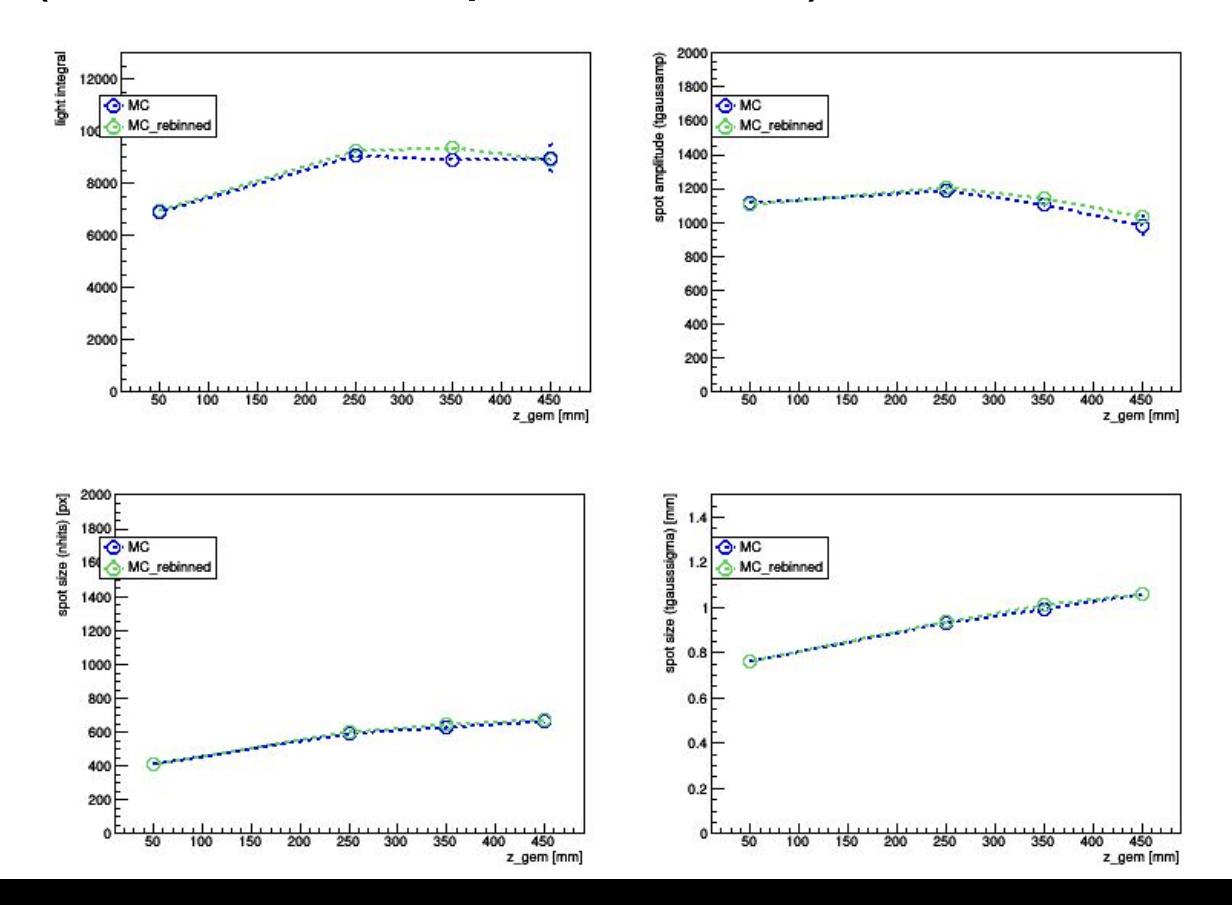

Setting the same parameters, the two codes seems to give the same output

### Scan with different values of x, y voxel dimension (A=1.6, max sigmaT, min simgaL)

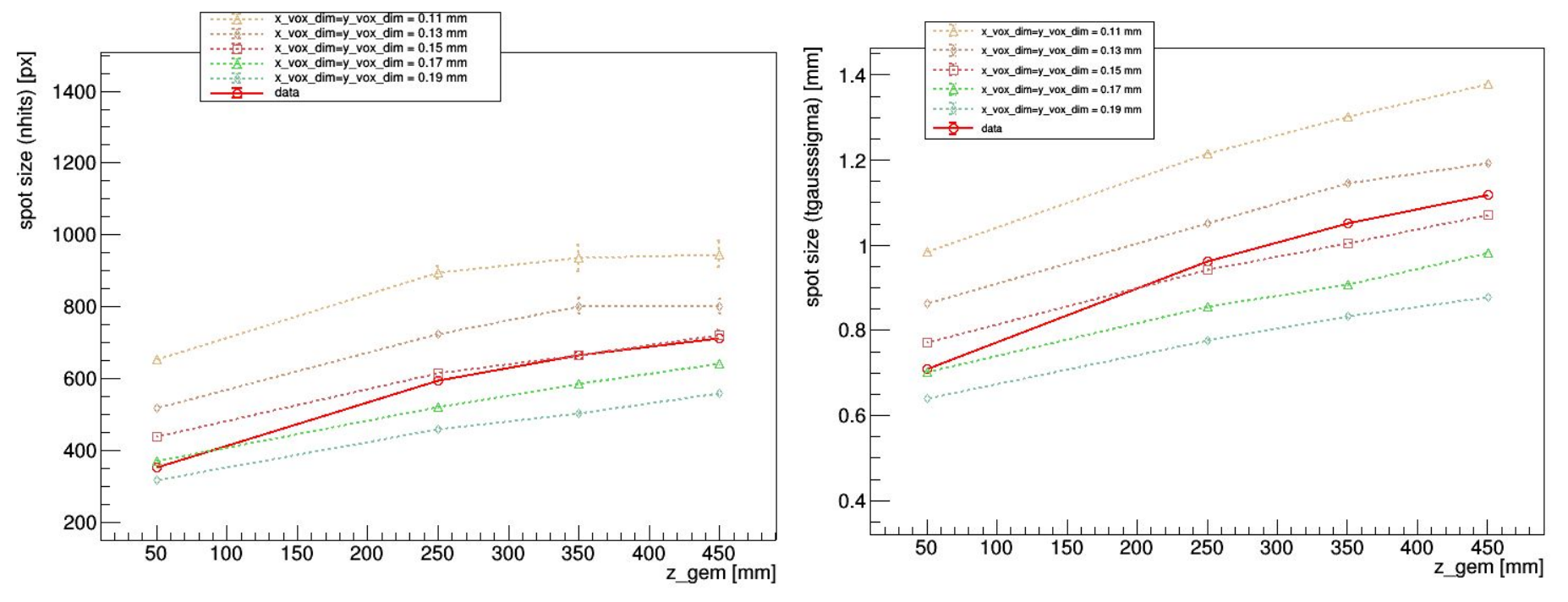

**NOTE**: the standard value for x,y vox dimension is: (detector dim / n\_pixels) = 346 mm /2304 ~0.15 mm

#### Scan with different values of x, y voxel dimension (A=1.6, max sigmaT, min simgaL)

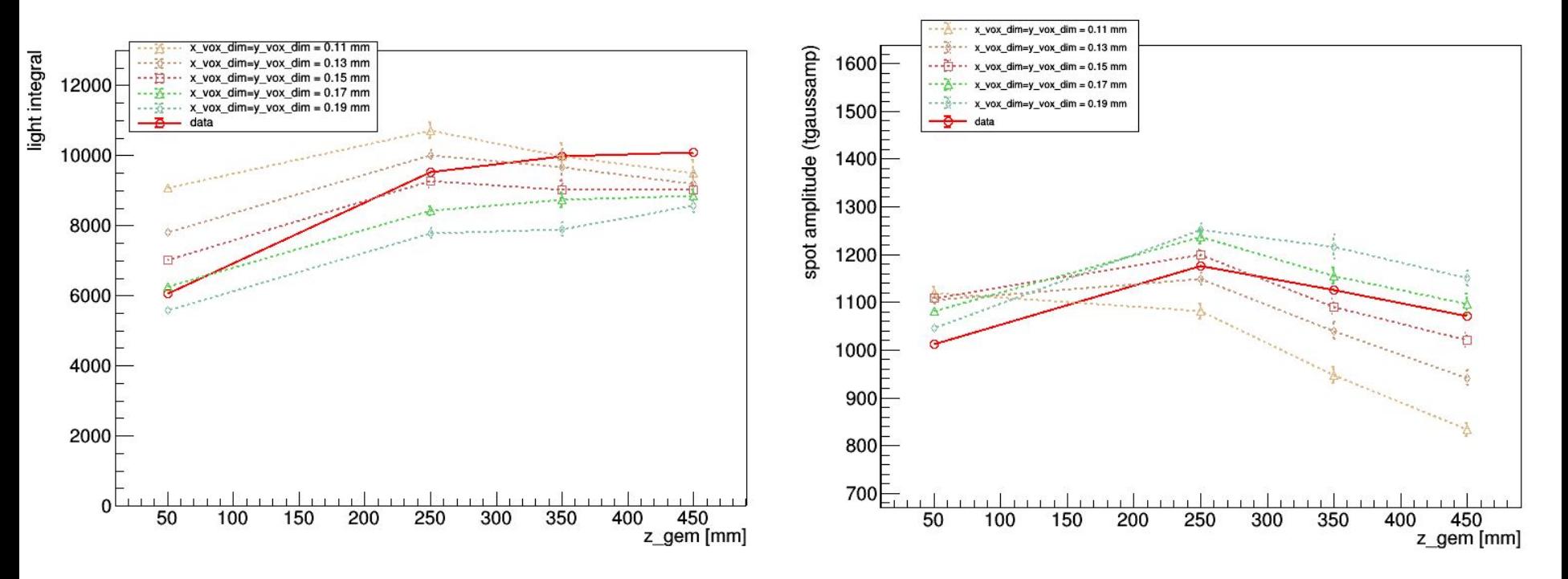

**NOTE**: the standard value for x,y vox dimension is: (detector dim / n\_pixels) = 346 mm /2304  $\sim$ **0.15 mm** 

#### Best result MC/data comparison **Digitization parameters**

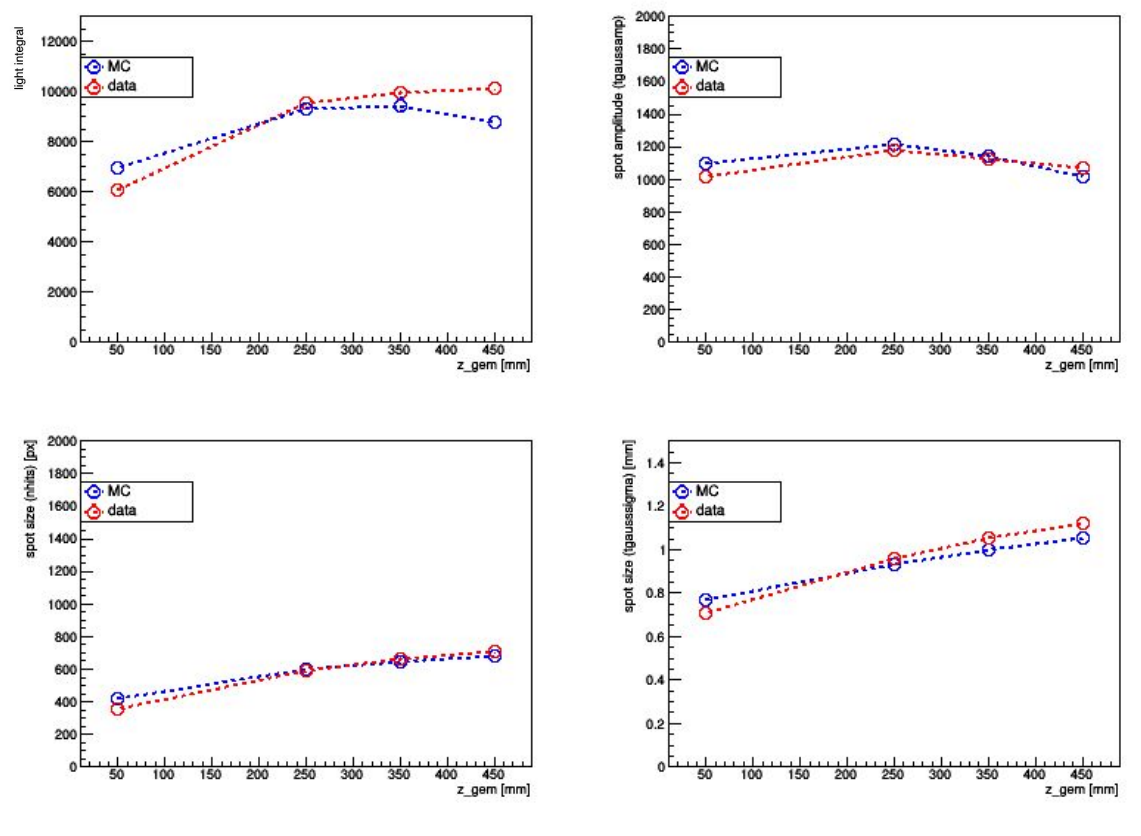

factor camera\_aperture = 0.95,

events per run= 100 events detector dimensions = 346cm x 346cm pixels = 2304 x 2304 pedestal = run 4432 beta= 1e-5 **A= 1.6 x\_vox\_dim=0.15 mm y\_vox\_dim=0.15 mm** z\_vox\_dim=0.1 mm abs\_len= 1000mm  $z$  gem = 5, 25, 35, 45 cm GEM1\_HV= 440V GEM2\_HV= 440V GEM3\_HV= 440V **diff\_const\_sigma0T= 0.3025 mm^2 (550 μm) diff\_coeff\_T= 0.0169 [mm/sqrt(cm)]^2 (130 μm/sqrt(cm))** diff\_const\_sigma0L= 0.0676 mm<sup>2</sup> (260 μm) diff coeff  $L= 0.00978$  [mm/sqrt(cm)]<sup>^2</sup> (99  $\mu$ m/sqrt(cm)) ion  $pot = 0.0462$  keV photons per  $el = 0.07$ counts per photon =  $2<sub>1</sub>$ ,

#### **Optimization code2:** speeding up the code

Expecting a slower code with this new "rebinning feature"

Improved by **vectorizing the smearing with numpy\***: no for loop over hits (this helps when there are lots of hit).

\*A similar improvement was already done in December 2021 for the saturation effect only

#### Comparing MC with vs without "vectorized smearing"

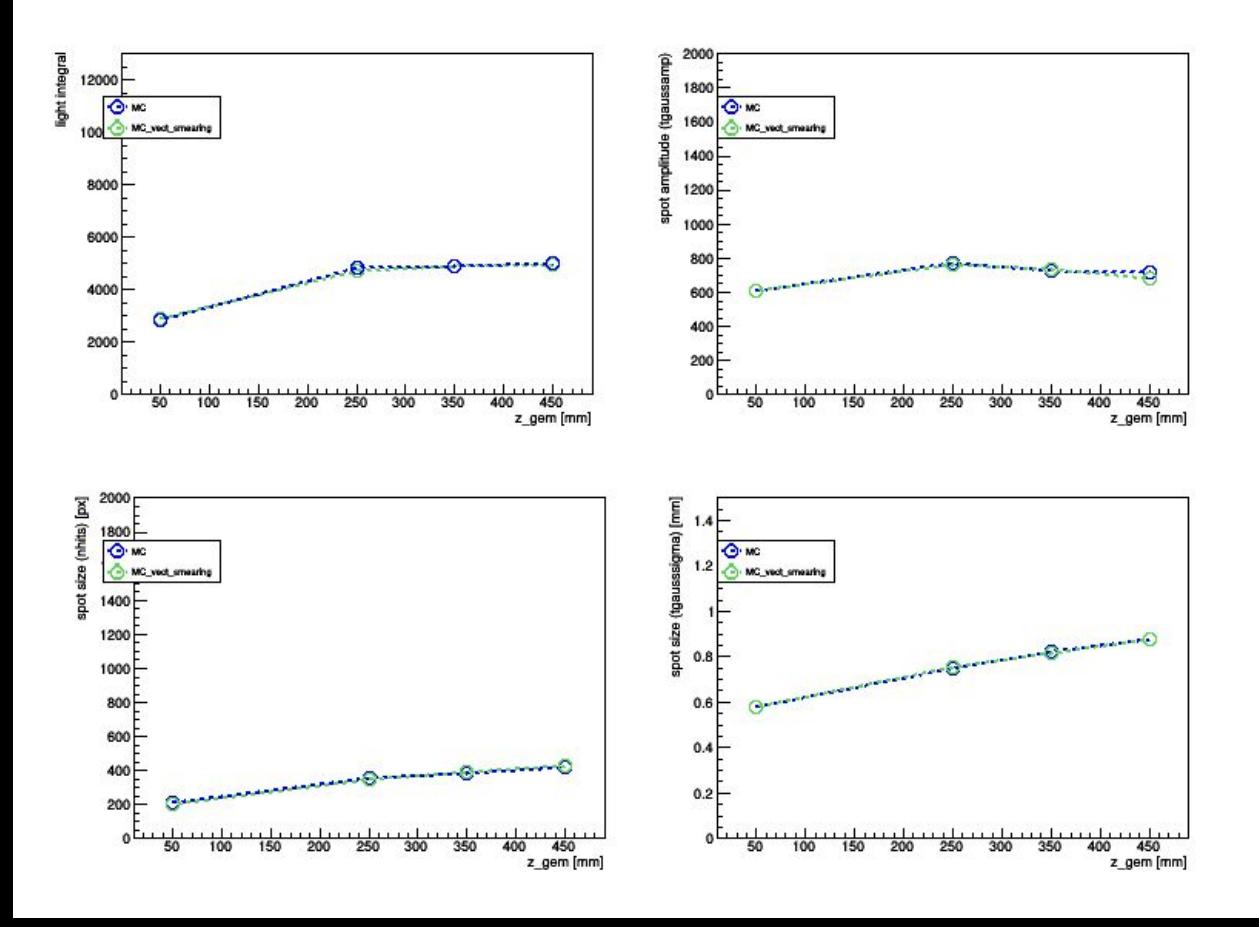

Setting the same parameters, the two codes seems to give the same output.

# Computing time vs track energy

Computing time vs Energy (200mm 420V)

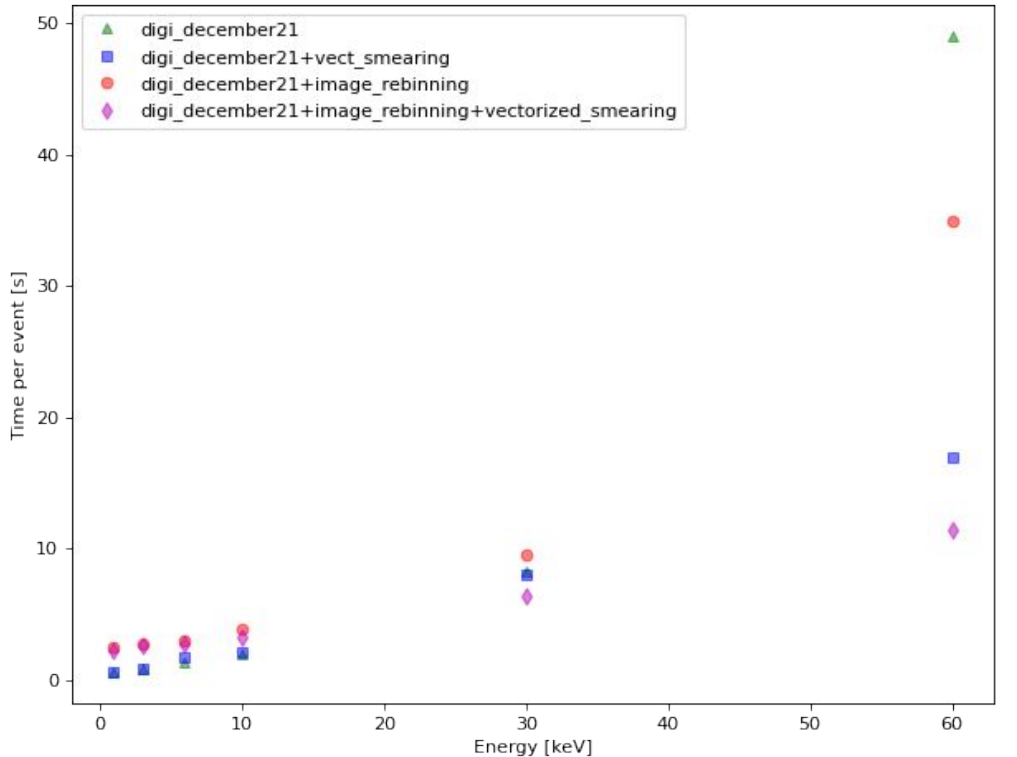

Not clear why the "image rebinning" code is faster than "digi\_december21" at 60 keV. Need to look at the reconstructed tracks at 60 keV